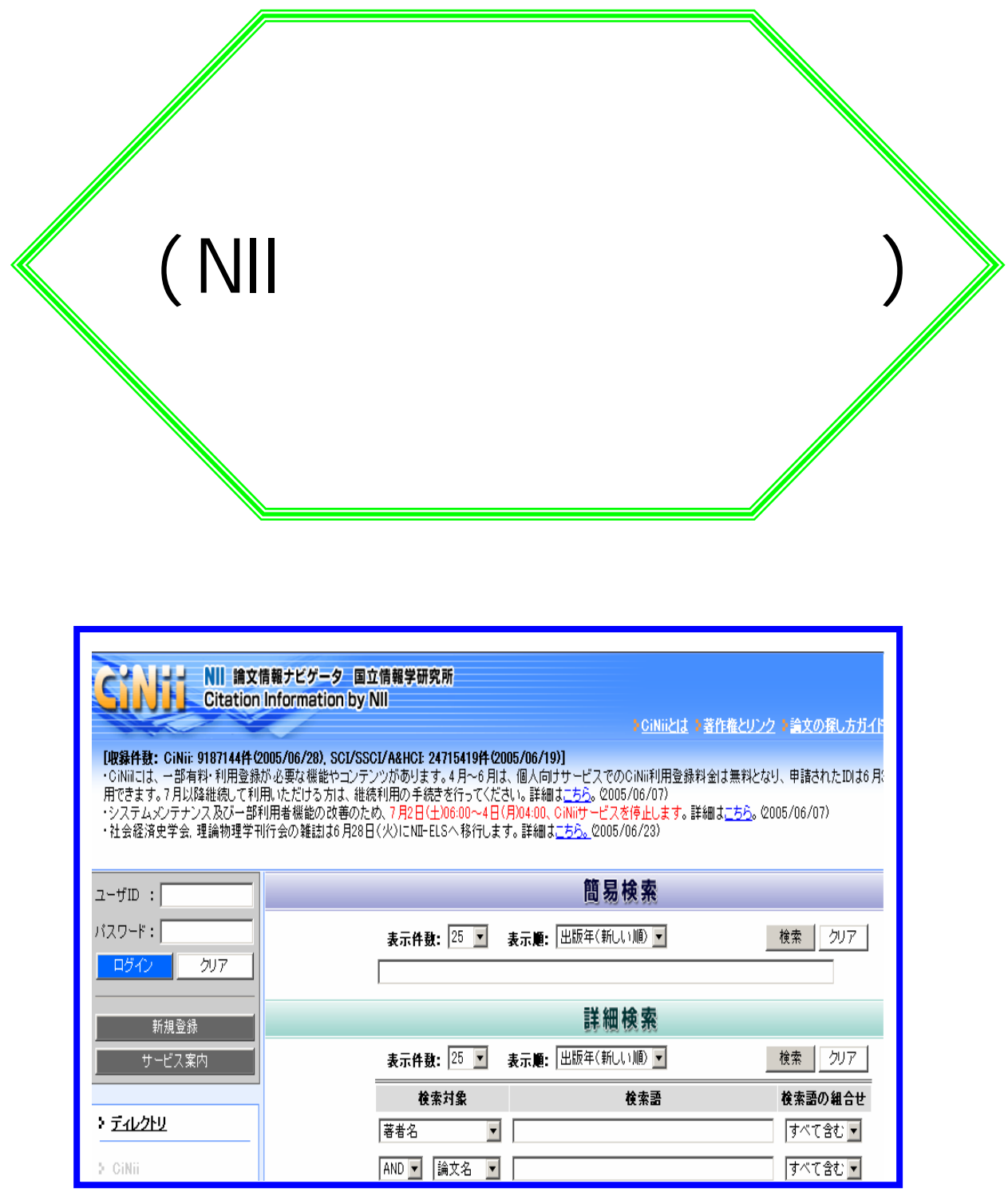

2005.8

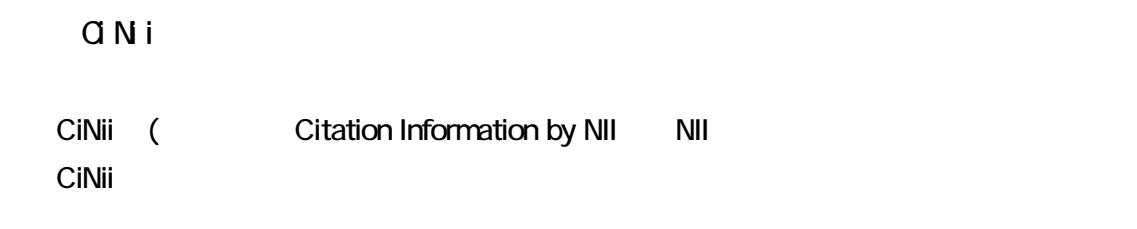

 $(1)$ CiNii  $\blacksquare$ 

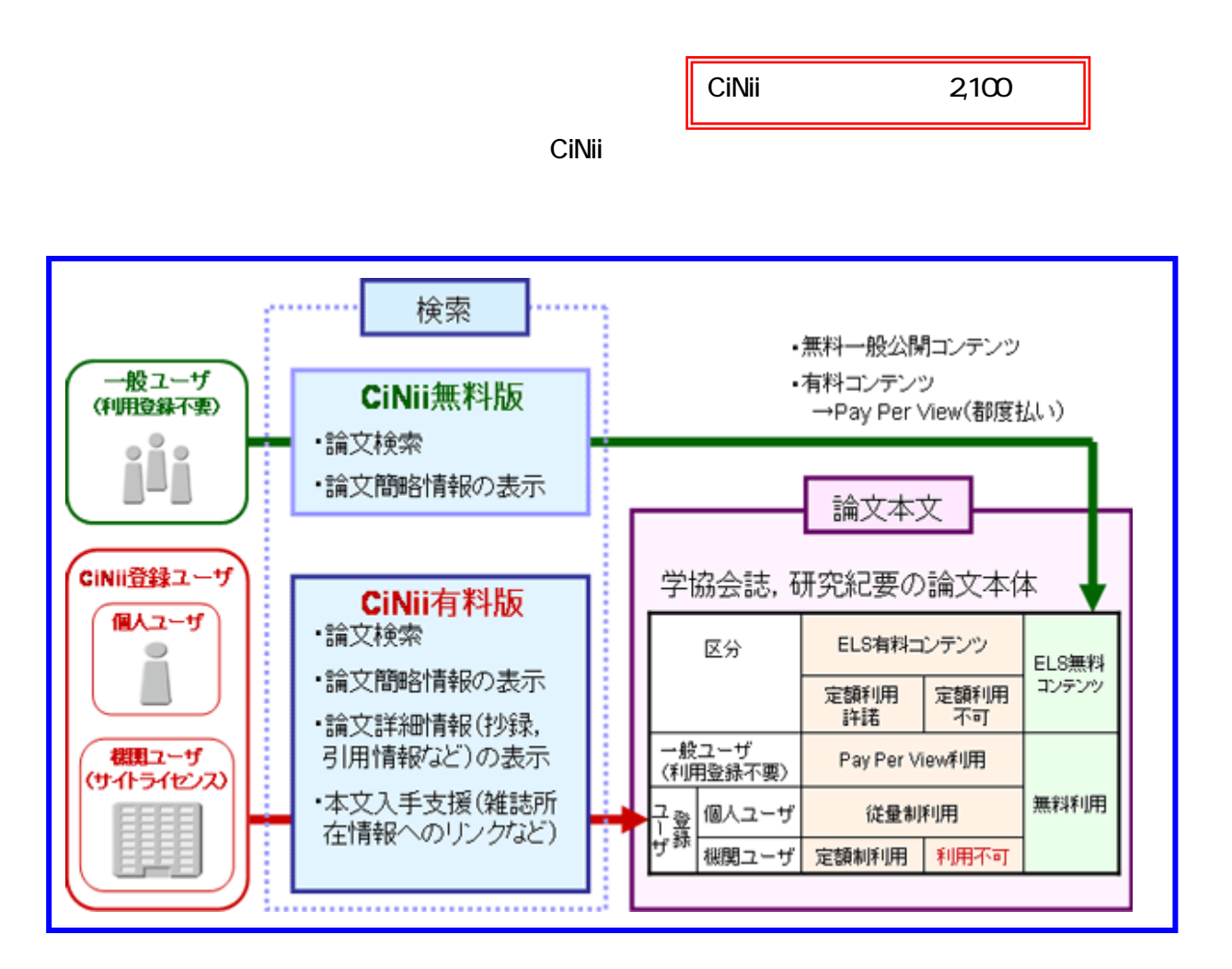

 $(2)$ 

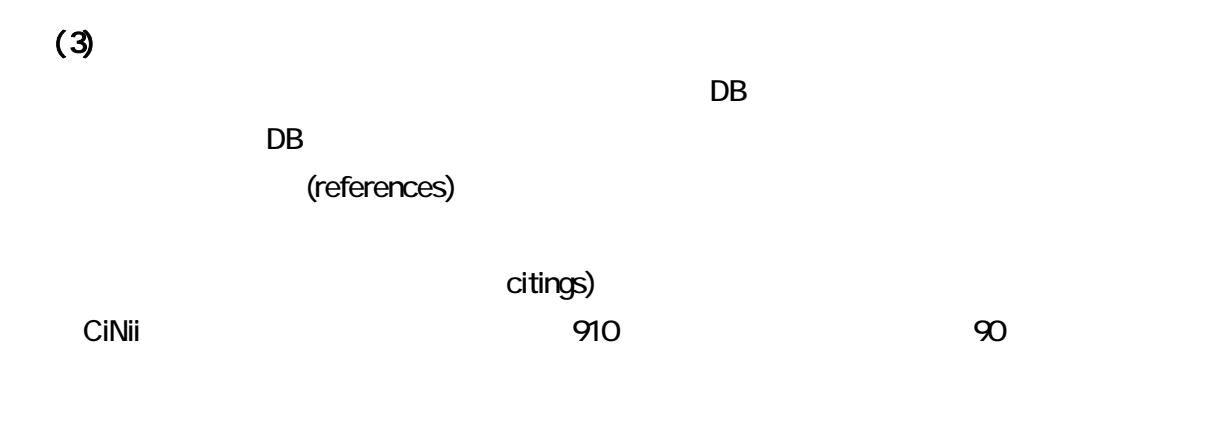

 $3 - 1$ 

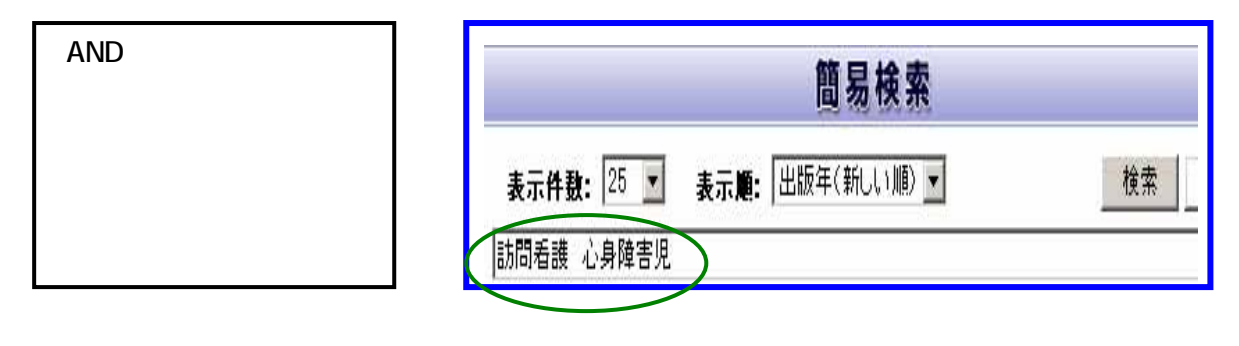

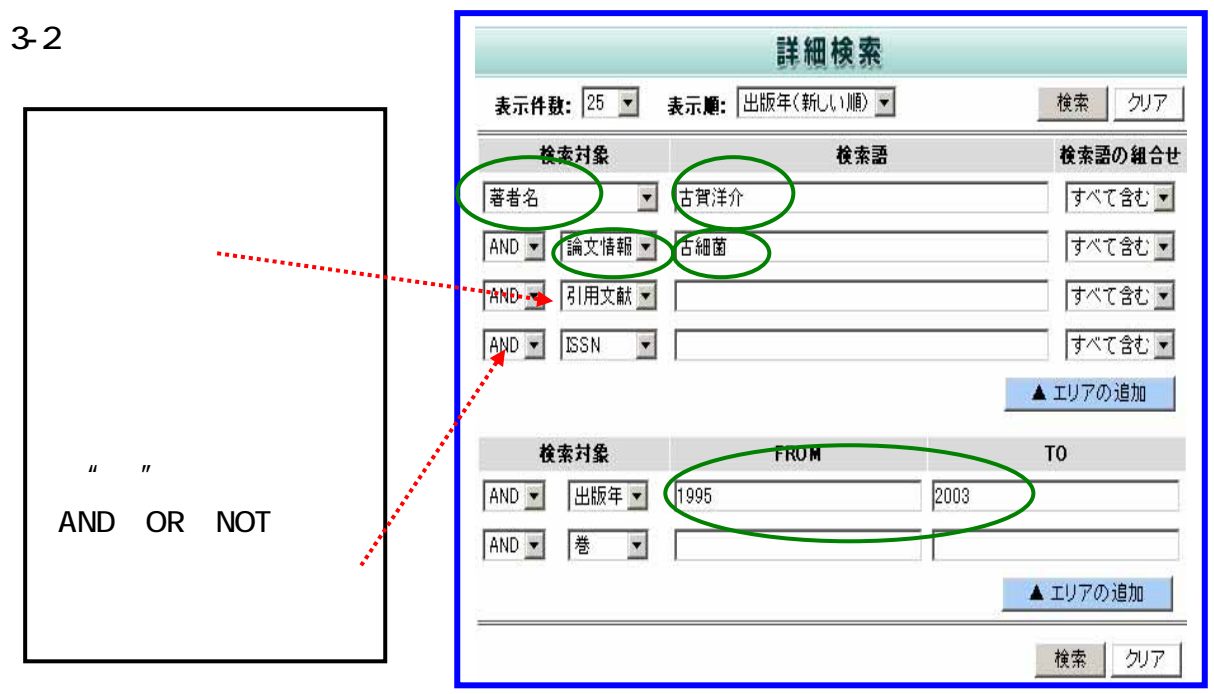

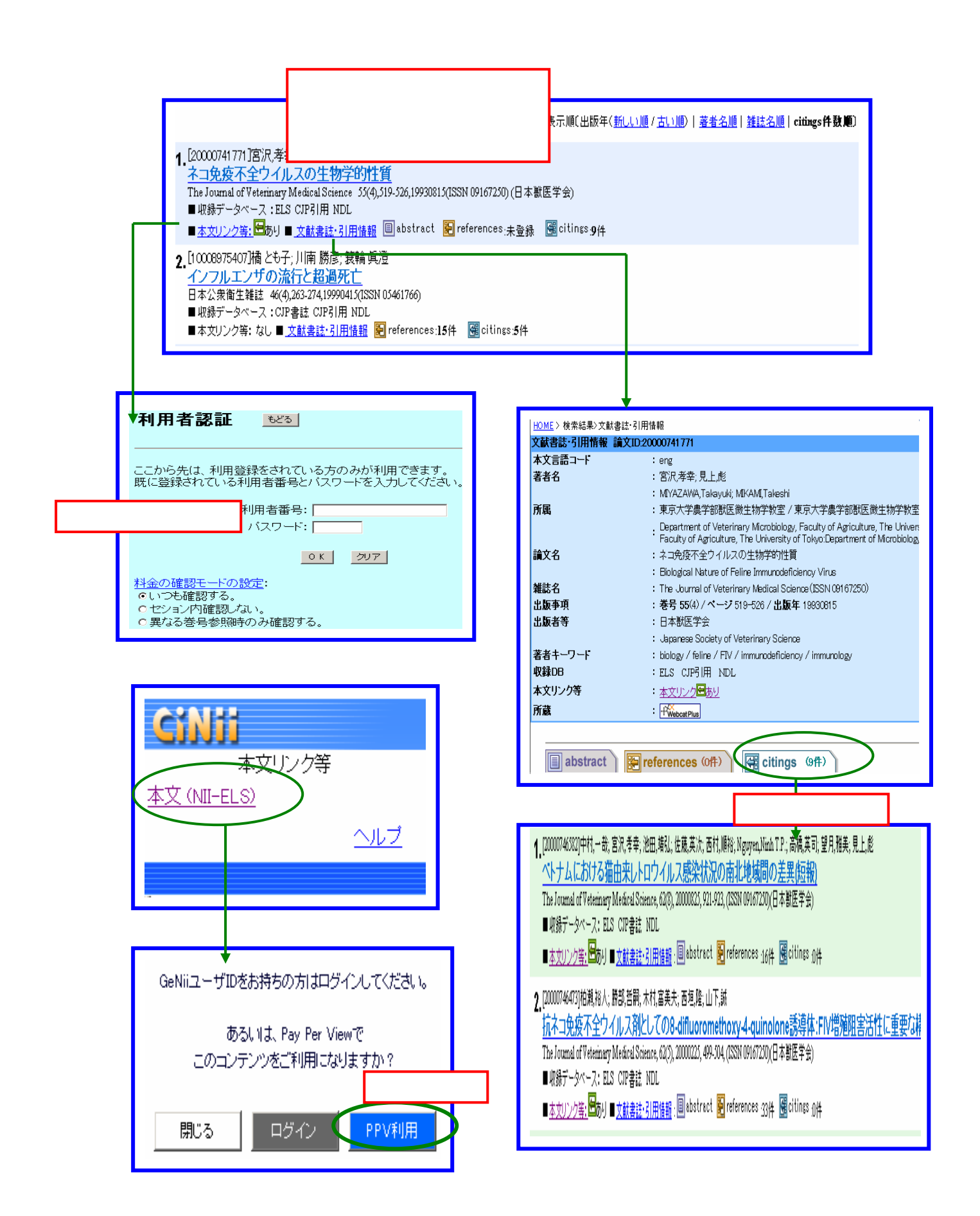

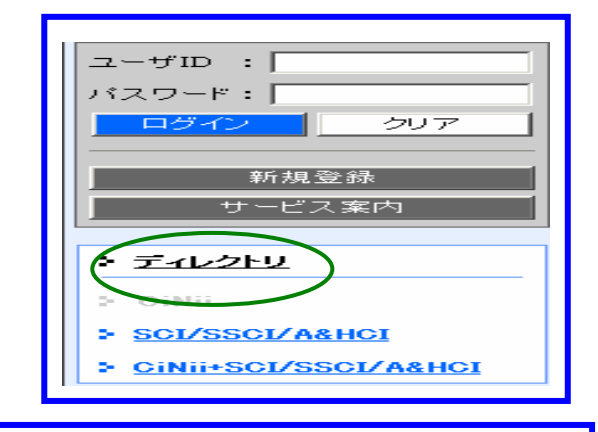

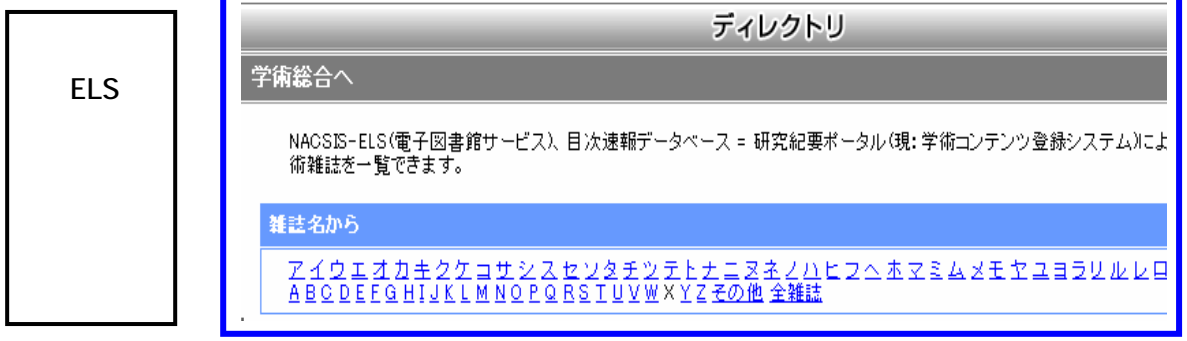

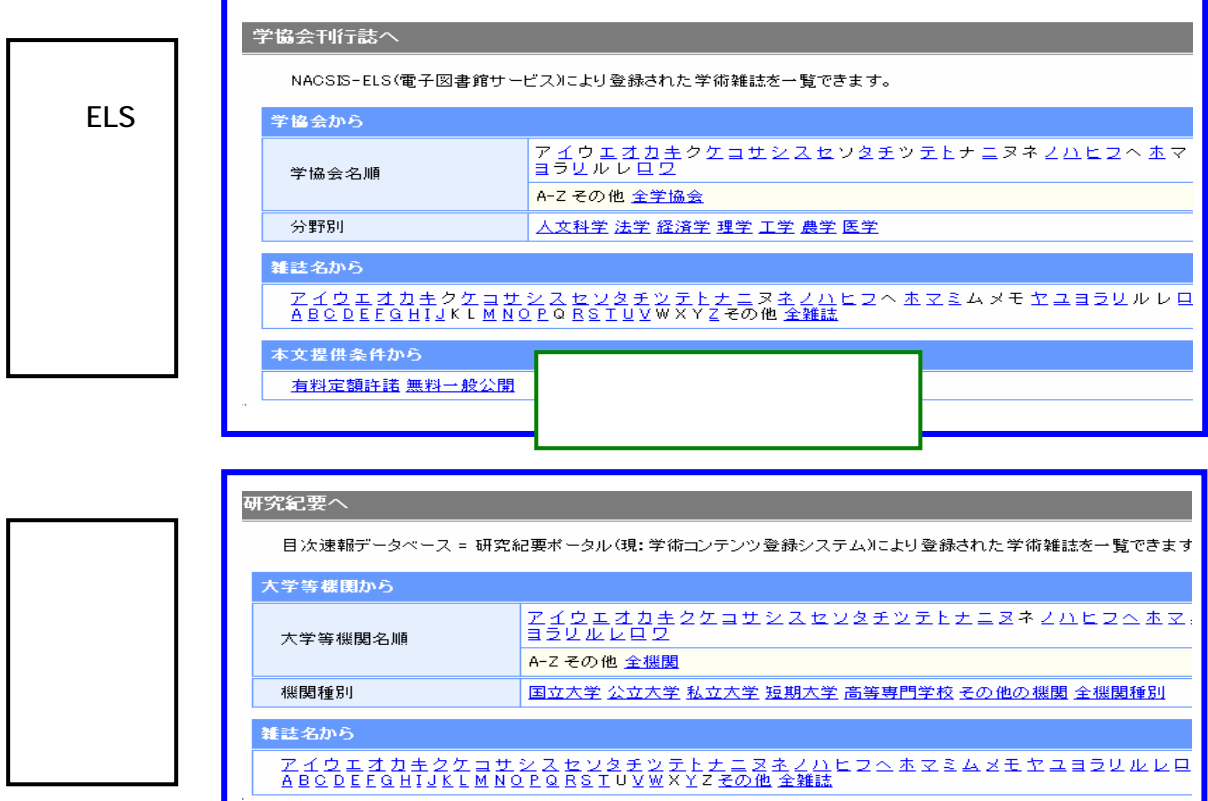

ı

## SCI SSCI A HCI

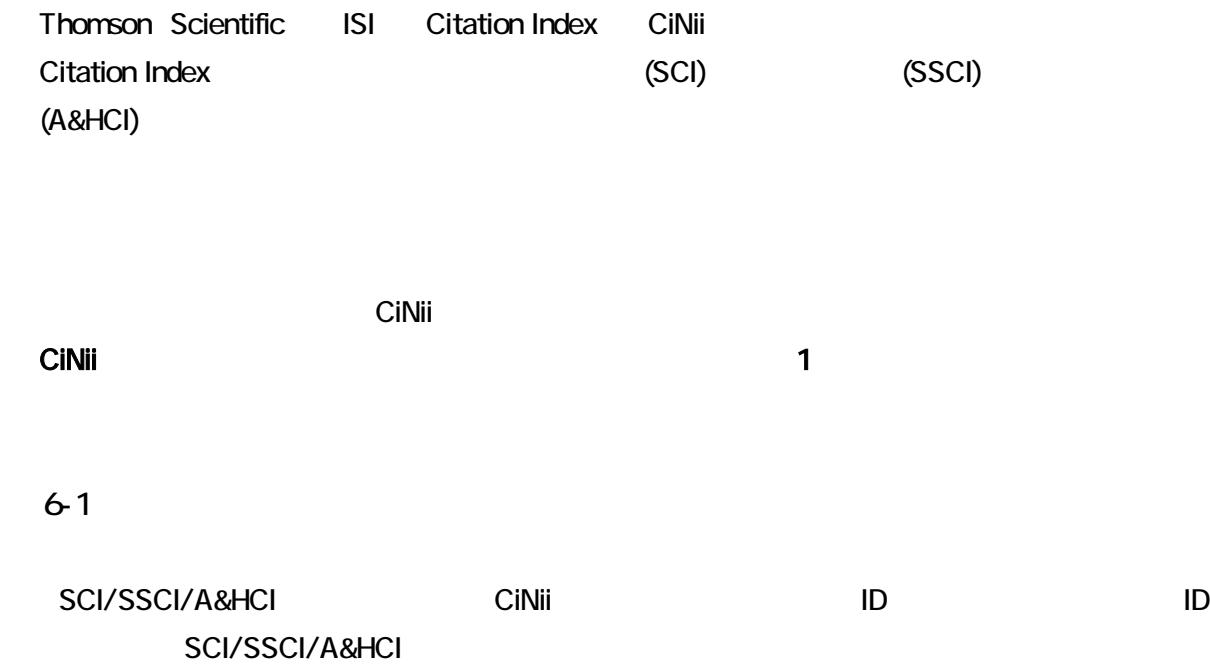

1 105 105

 $6-2$ 

SCI/SSCI/A&HCI

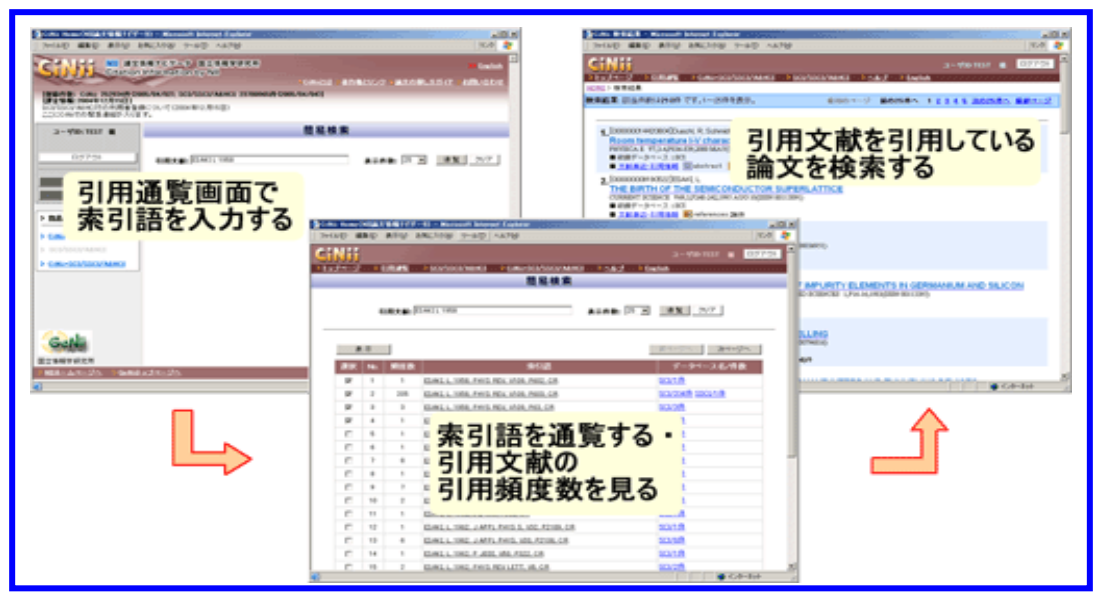

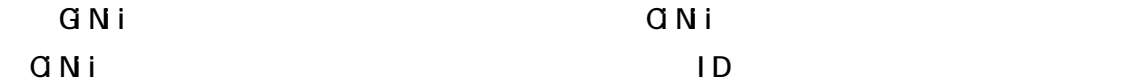

NII 講文情報ナビゲーター国立情報学研究所 >CINIとは >著作権とリンク >論文の深し方ガイド 【収録外数: GiNii: 9186437件(2005/06/24)、SCI/SSGL/A&HGE 24715419件(2005/06/19)]<br>- GiNiiには、一部有料・利用金添が必要な検定やエンテンツがあります。4月~6月は、個人向けサービスでのGalii利用金添料金は無料となり、単語されたIXは6月30<br>用できます。7月以降機械、て利用。ただける方は、機械利用の手機を行ってください。詳細はこ<u>ちに、中心のGoS/07)</u><br>・社  $2 - f$ II :  $\sqrt{100 + h/b}$ 簡易検索 1127-F -表示件数: 25 图 表示顺: 图版年(新人)顺 图 検索 クリア クリア

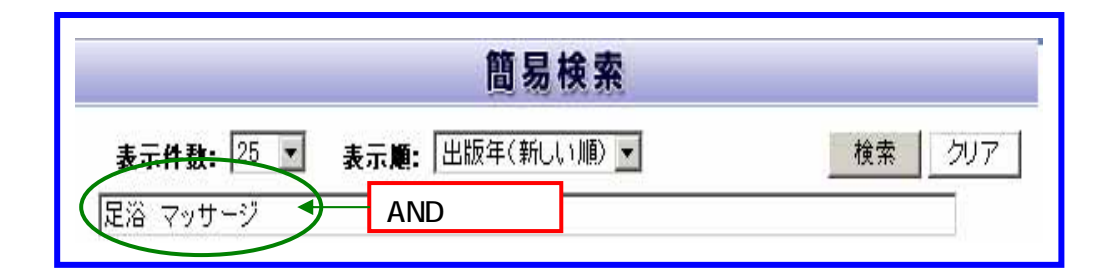

⑤検索結 一覧が表 されます で、該当 文献の[ 文リンク等:]をクリ クします

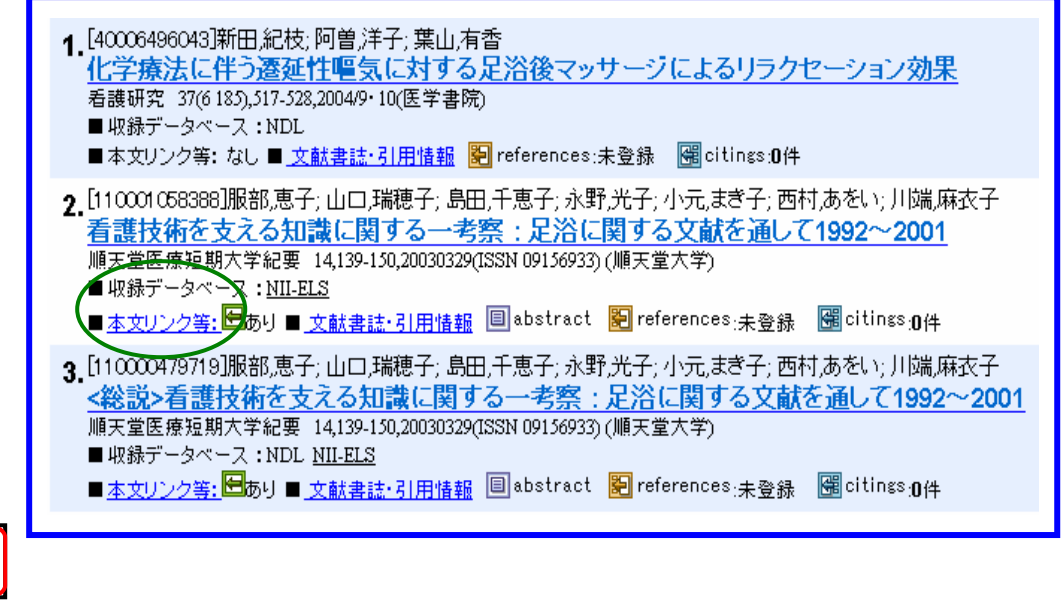

Pay Per View

## $\mathsf{N}$ l ELS $\mathsf{N}$

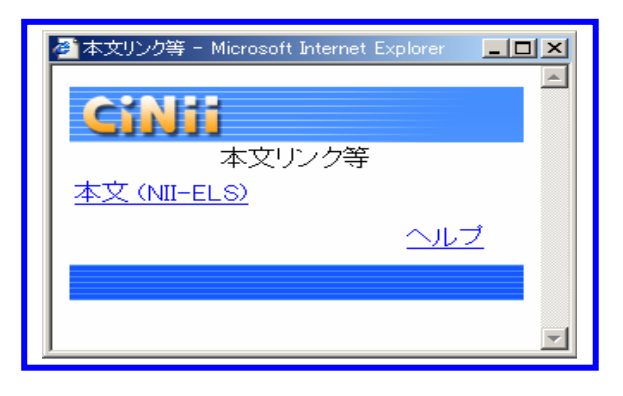

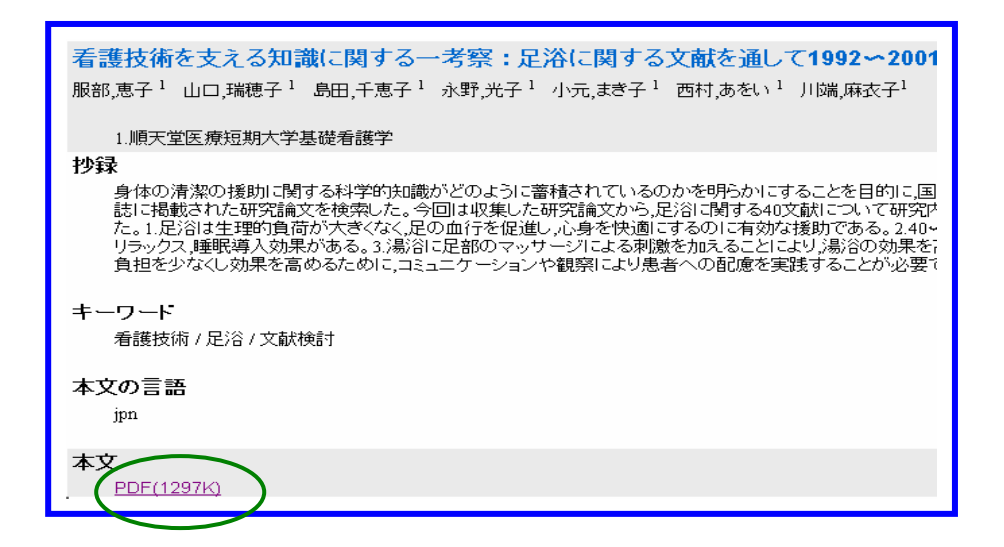

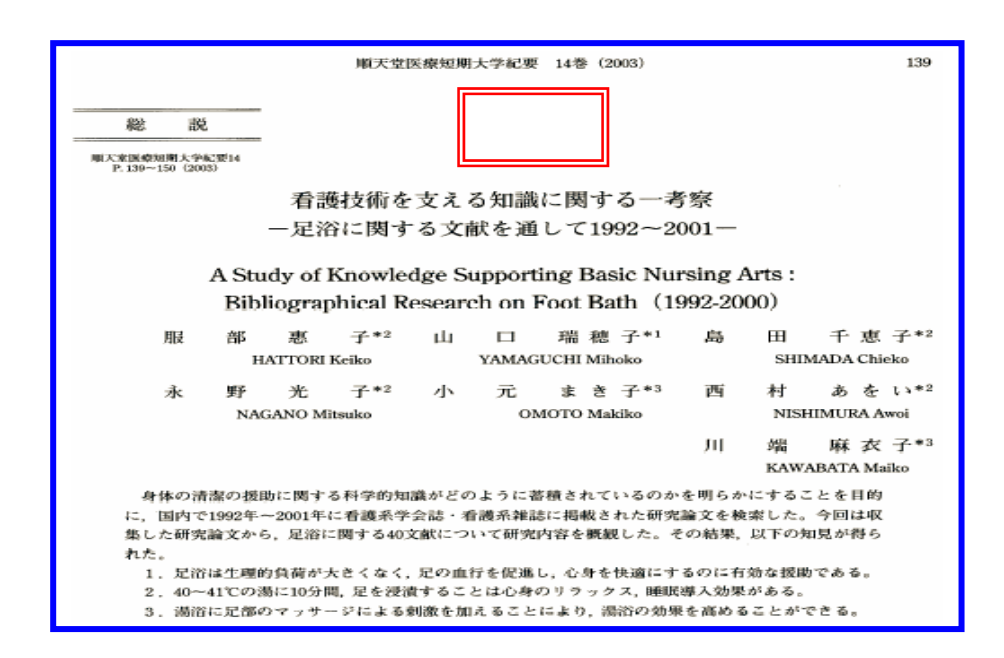

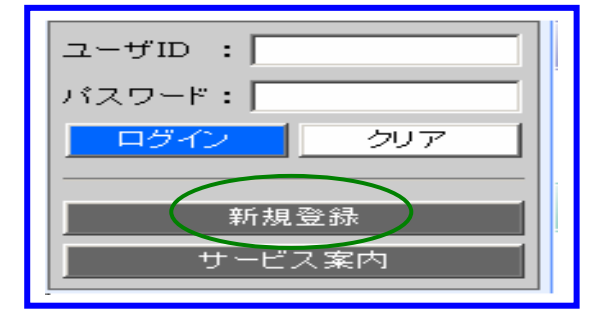

 $\mathsf{ID}$ 

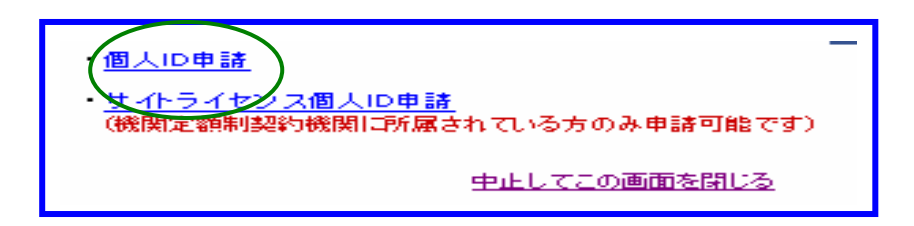

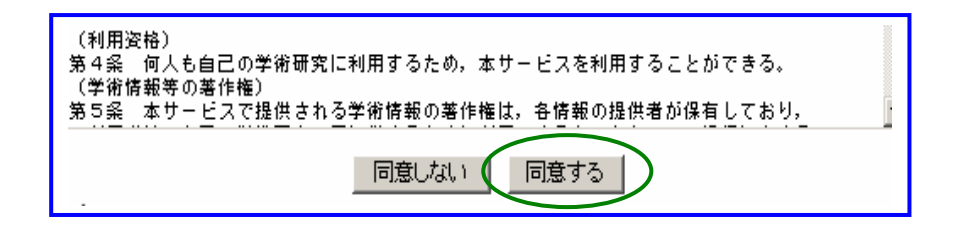

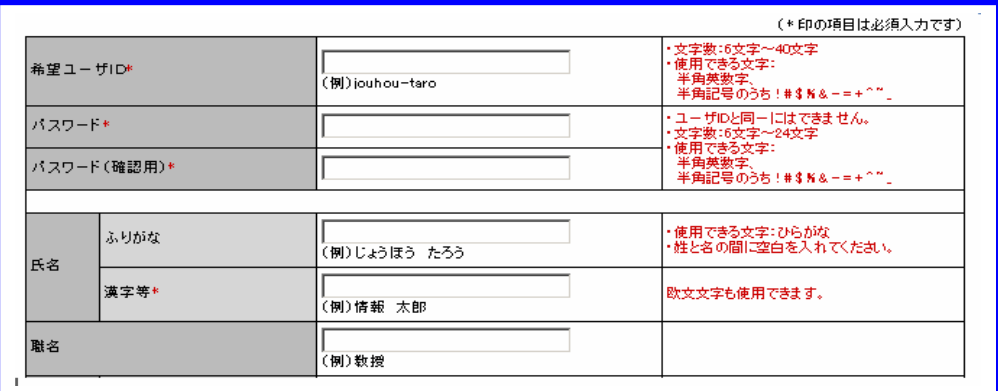

**CiNii のトップしま ままに しょうしょうしょう しょうしょう** 

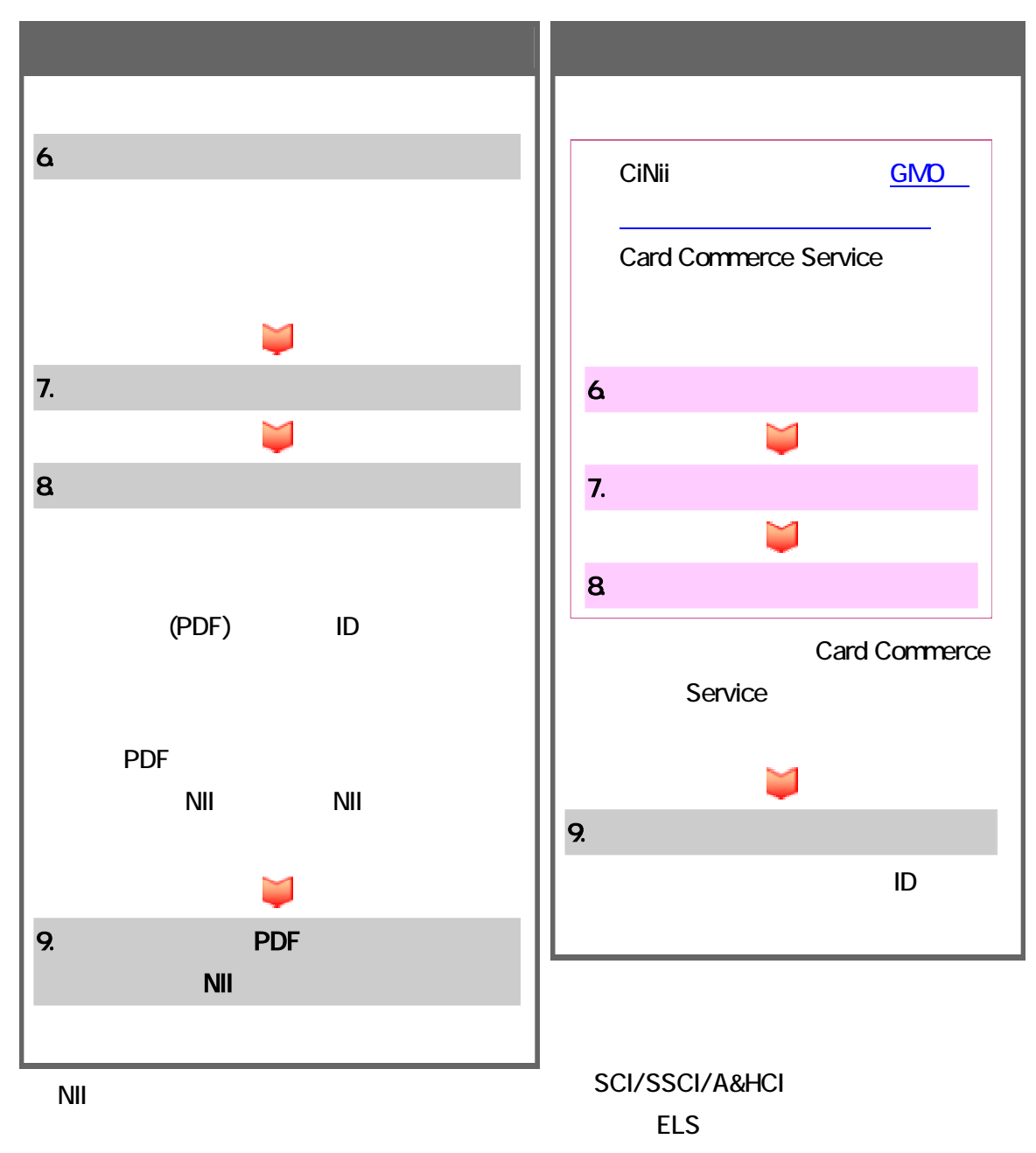

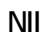

 $ID$ 

101-8430

 $2 - 1 - 2$